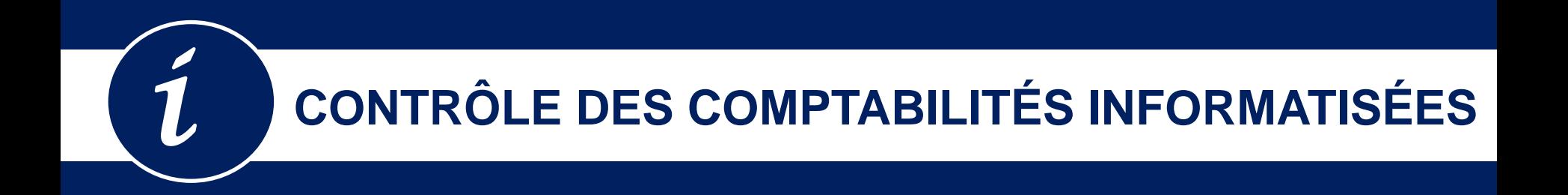

# **ZOOM SUR LE FEC**

CE QU'IL FAUT SAVOIR - POINTS DE VIGILANCE - BONNES PRATIQUES

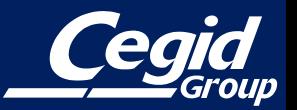

# CE QU'IL FAUT SAVOIR

*Depuis le 1er janvier 2014, les entreprises faisant l'objet d'un contrôle fiscal doivent être en mesure de remettre à l'administration fiscale leur comptabilité sous forme dématérialisée.* 

*Un format de fichier normé est imposé : le fichier des écritures comptable (FEC)* 

*Objectif: permettre à l'administration fiscale de gagner du temps et de l'efficacité dans ses contrôles.* 

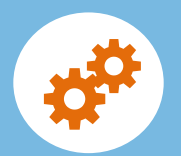

Automatisation des contrôles

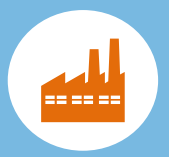

Industrialisation des relevés d'anomalies donnant lieu à des examens approfondis

# CE QU'IL FAUT SAVOIR

## *Zoom sur le format du fichier des écritures comptable*

- *Constitué à partir de données extraites de la comptabilité.*
- *Un fichier unique par exercice*

*Les écritures y sont numérotées chronologiquement de manière croissante, sans rupture ni inversion dans la séquence, après opération d'inventaire, hors écritures de centralisation.*

*Le fichier permettra notamment de contrôler que la comptabilité a été tenue sans blanc ni altération d'aucune*

*sorte.*

Pour chaque écriture, le FEC doit indiquer obligatoirement 18 à 22 champs (selon la catégorie du contribuable) respectant un ordre précis et un formalisme normé pour le codages des informations (format de date, caractères utilisés, cadrage des zones alphanumériques, etc.).

*Article A. 47 A-1 du livre des procédures fiscales,*

# CE QU'IL FAUT SAVOIR

#### **NOTICE EXPLICATIVE EXEMPLES**

*En même temps que le fichier des écritures comptables, il faut produire sa Notice. Il s'agit de donner des éléments complémentaires au vérificateur sur ce qui pourrait à priori sembler suspicieux dans le FEC.*

*Ainsi lorsque des informations contenues dans le fichier font référence à des codifications spécifiques en usage dans l'entreprise, il est nécessaire de fournir un descriptif détaillé permettant de faciliter la lecture de la comptabilité.*

*La production de cette notice démontrera en outre les efforts fournis par la société contrôlée.*

**Journal en saisie Bordereau (Saisie de pièce au kilomètre)**

« *étant donné que nous avons fait de la saisie bordereau, la numérotation des pièces est continue au sein d'un même folio, et repart à zéro au sein du folio suivant.* »

#### **Saisie sur pièce**

« *étant donné que nous avons fait de la saisie sur pièce, la numérotation est non continue sur un exercice puisque le compteur est unique pour l'exercice en cours et le suivant. »*

*Une obligation qui concerne toutes les entreprises tenant leur comptabilité au moyen d'un logiciel informatique, quel que soit leur activité ou leur régime d'imposition, sauf les entreprises agricoles soumises au régime du forfait.* 

*Des pénalités en cas de défaut de présentation :* **5 000 €** ou en cas de rectification dépassant 5000€, une majoration de 10 % des droits mis à la charge du contribuable.

#### *ATTENTION*

**Le fichier FEC ne constitue ni une sauvegarde ni un archivage.** Il n'est qu'un extrait normé de certaines données de la comptabilité. Si des anomalies sont détectées, l'administration qu'elle peut être amenée à diligenter un contrôle de l'intégralité de la comptabilité informatisée.

*Les données du fichier des écritures comptable (FEC) fait ressortir les demandes de l'administration concernant la tenue de toute comptabilité : Compteur de pièces, Piste d'audit, Dates (comptable, pièce, validation). Sa présentation permettra de faciliter certains types de contrôles. A titre d'exemple :* 

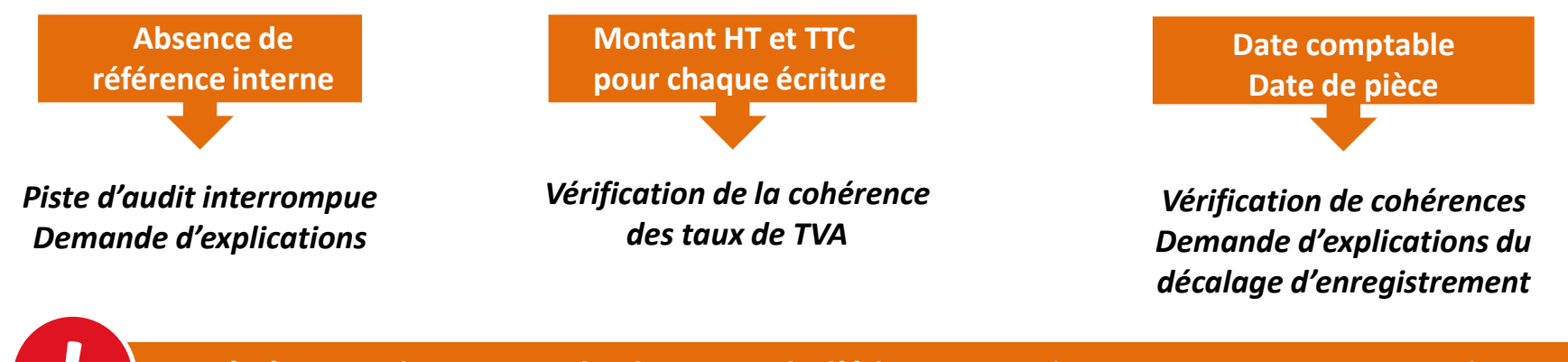

**La génération du FEC est du domaine de l'éditeur,** qui doit vous proposer un outil, ou une fonction pour en assurer la génération. **Attention, il ne sera possible de générer que l'information disponible et donc celle qui a été saisie.**

#### **ATTENTION ! Le fichier FEC doit avoir été émis depuis le progiciel de tenue de la comptabilité de l'entreprise**.

#### **DOSSIERS EN REVISION**

**Assurez-vous que vos clients qui tiennent eux-mêmes leur comptabilité seront en mesure de le générer si nécessaire**

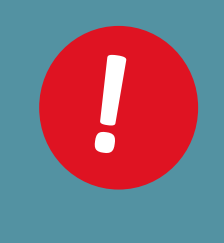

Soyez particulièrement vigilants s'ils sont équipés de progiciels « en local » : **Ils ne bénéficient peut être pas de contrats de mise à jour** ! Demandez-leur de se rapprocher de leurs éditeur afin de s'assurer de la conformité de leur outils.

Votre client est équipé d'une solution QuadraENTREPRISE, Yourcegid ou Winner Comptabilité ? **Tout est en ordre !** 

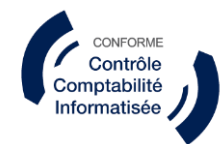

## VIGILANCE ET POINTS D'ALERTES

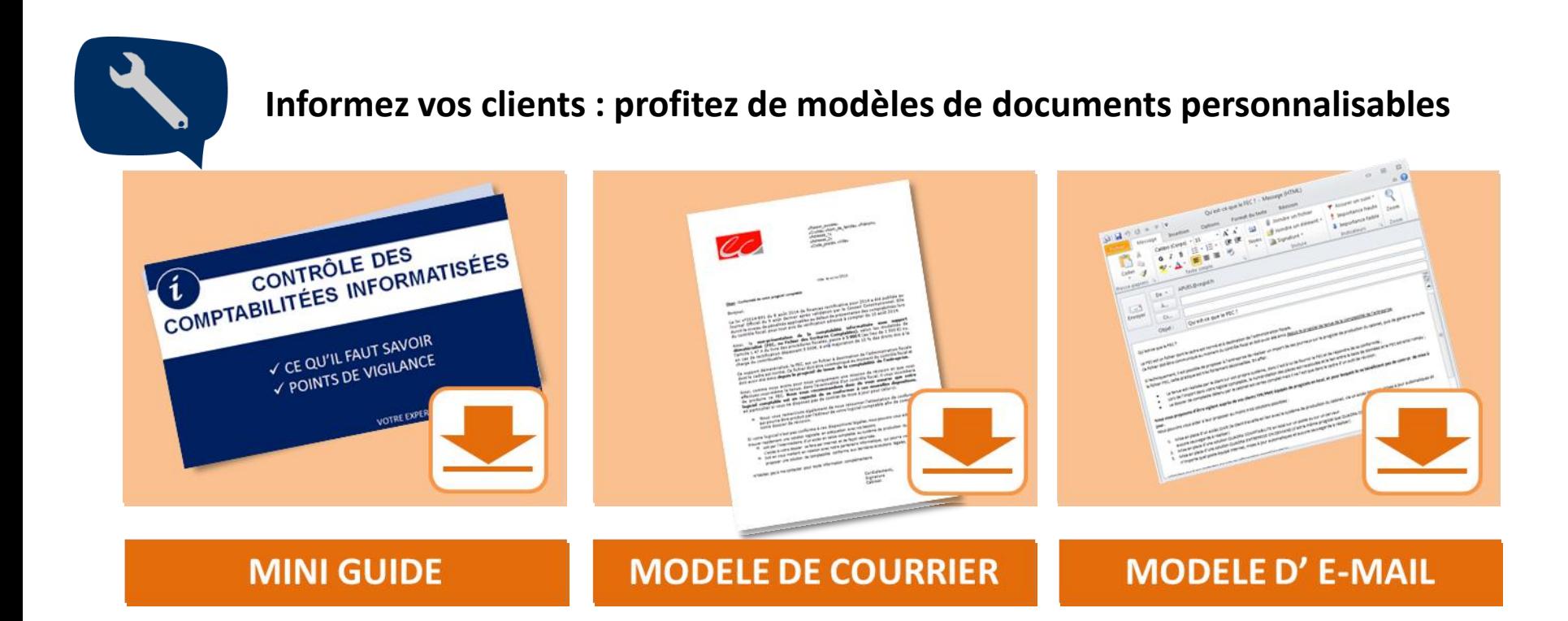

**<http://www.cegid.fr/professioncomptable/fec-controle-des-comptabilites-informatisees/pi-6015.aspx>**

## **Votre client a des doutes sur la conformité de son logiciel ? Attention urgence !**

Nous pouvons vous aider à lui proposer des solutions adaptées à ses besoins.

## Pour les petites entreprises

**Tenue de comptabilité en web service.**

Le client travaille en **lien avec le système de production du cabinet**, via un accès internet sécurisé. Collaborateur et client partagent le même dossier comptable en temps réel !

## **Solution autonome & conforme**

En mode local ou en mode SaaS, avec en fonction des besoins, un module de gestion commerciale avec spécificités métiers, GRC, Paie, … Par exemple une solution QuadraENTREPRISE

## BONNES PRATIQUES DE TENUE COMPTABLE

**ZONE « RÉFÉRENCE INTERNE »**

**ZONE « RÉFÉRENCE DE LA PIÈCE JUSTIFICATIVE»**

#### **Veillez à systématiquement indiquer une référence**.

- $\checkmark$  Une référence de pièce étant demandée dans le FEC, son absence casse la piste d'audit, notamment dans les journaux de vente et d'achat.
- $\checkmark$  Si la date de la facture ne correspond pas à la date comptable, il faut renseigner cette « date de pièce » dans la zone date référence externe.

**La saisie de cette information n'est pas obligatoire.** C'est le cas par exemple pour les écritures d'inventaire qui n'ont pas comme support systématiquement une pièce justificative.

- **En présence d'une référence,** l'administration pourra demander la production de cette pièce référencée.
- **En l'absence de référence,** l'administration pourra demander des explications sur une comptabilisation sans justificatif. Pensez alors à en préciser l'explication dans la notice

# BONNES PRATIQUES DE TENUE COMPTABLE BONNES PRATIQUES DE TENUE COMPTABLE

**FOLIOS Vérifiez que vous conservez une incrémentation cohérente des écritures comptables et des folios**

- Evitez la suppression complète d'un folio si le suivant existe déjà.
- $\checkmark$  Ne créez pas volontairement un N° de folio si le précédent n'existe pas **Sinon, pensez à en expliquer les raisons dans la notice explicative.**

**MODES DE SAISIE Renoncez aux modes de saisie dits « libres »** qui ne permettent pas un équilibre au jour le jour. Dans le même esprit, évitez les centralisations excessives qui pourraient apparaitre suspectes. **Sinon, pensez à en expliquer les raisons dans la notice explicative, et conservez tous les justificatifs**

> **Pour un dossier** dont le mode d'acquisition des données applique les règles dites de **"Comptabilité de trésorerie",** utilisez une saisie "pièce" ou "pièce au kilomètre" pour la comptabilisation des mouvements de trésorerie afin de matérialiser "physiquement" les écritures plutôt que de procéder à une centralisation.

## BONNES PRATIQUES DE TENUE COMPTABLE

**MIGRATION**

#### **PROCESS**

#### **Prudence si vous êtes en phase de migration d'outil de production comptable :**

 Assurez-vous de posséder ces fichiers, puisque l'enjeu ne sera pas de les produire à l'instant T, mais bien **de les avoir produits et archivés !**

#### **Veillez à vous mettre en capacité de produire et d'archiver un fichier FEC par SIREN et par EXERCICE**

- **Prévoyez à terme** d'inclure la génération du FEC dans une procédure de clôture des comptes annuels
- **A ce jour**, nous déconseillons la génération systématique du FEC à la clôture car le contenu du fichier va certainement évoluer dans les mois à venir car l'administration va préciser ses attentes

## BONNES PRATIQUES DE TENUE COMPTABLE

**COMPTES DE CORRESPONDANCE**

#### **DATE DE VALIDATION En cas de contrôle en cours d'exercice :**

On conseille d'effectuer **une clôture périodique** pour la période transmise afin de "figer" les écritures et ainsi entériner le numéro de séquence. Ceci est d'autant plus important si les déclarations de TVA ont été faites à partir de la comptabilité.

**Attention pour vos dossiers en surveillance**, il est important que la cohérences des dates soit respectée : Révision – Validation des écritures en comptabilité – Déclaration.

Le FEC pourra servir à établir une cohérence avec la liasse fiscale. Dans le cas d'utilisation de comptes de correspondance, il risque d'y avoir des **différences d'affectation** et potentiellement des questions de la part du vérificateur. **Pensez à la notice.** 

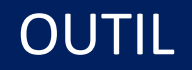

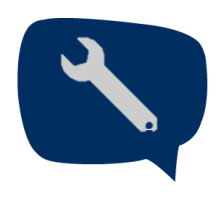

**Pour accompagner les entreprises**, la DGFIP a mis à leur disposition un logiciel, disponible en téléchargement libre : **« Test Compta Demat »**

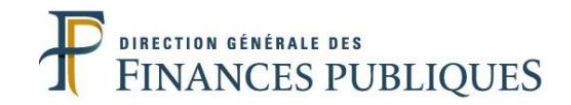

#### **Test Compta Demat**

Cet outil permettra de **vérifier la validité de la structure du fichier de l'entreprise et précise notamment les points d'anomalies détectées.** L'entreprise est alors en mesure de mettre aux normes son fichier des écritures comptables en vue d'un éventuel contrôle.

#### **Téléchargement de l'outil :**

<http://www.economie.gouv.fr/dgfip/outil-test-des-fichiers-des-ecritures-comptables-fec>